# **Using GIS for Traffic Operations Management**

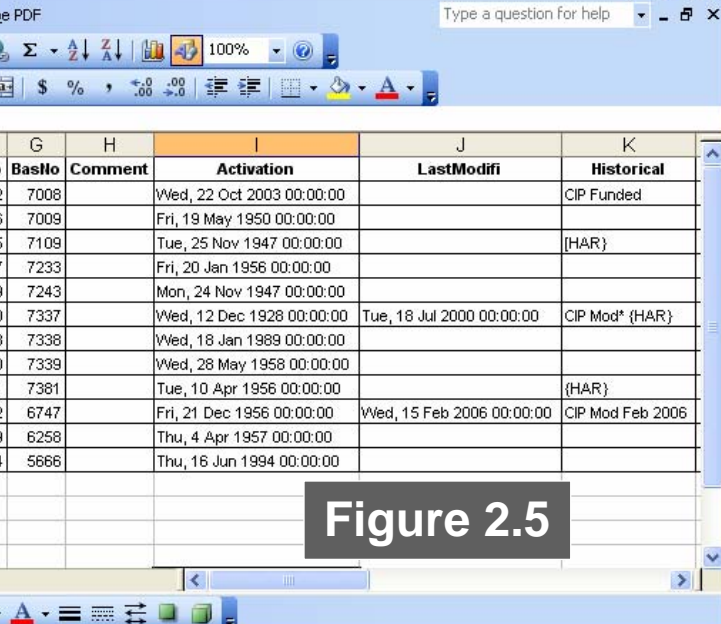

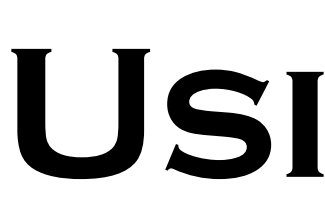

### **Introduction**

## **Visualize GIS Data**

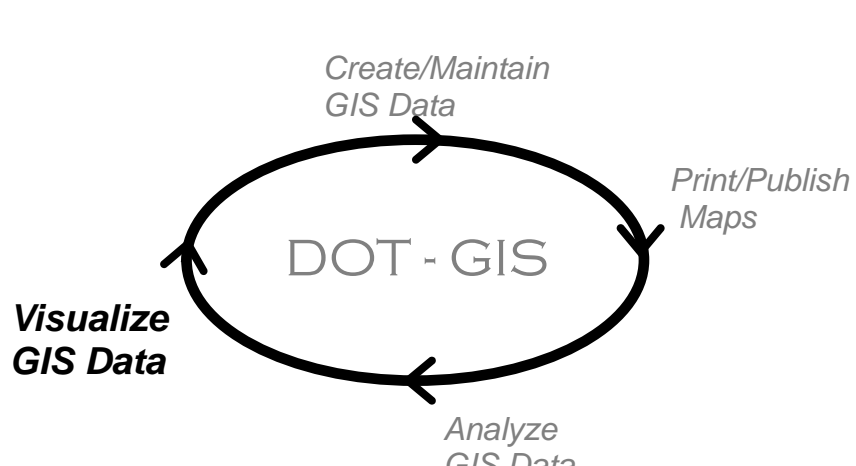

Department of Transportation William Harmon July 17, 2007

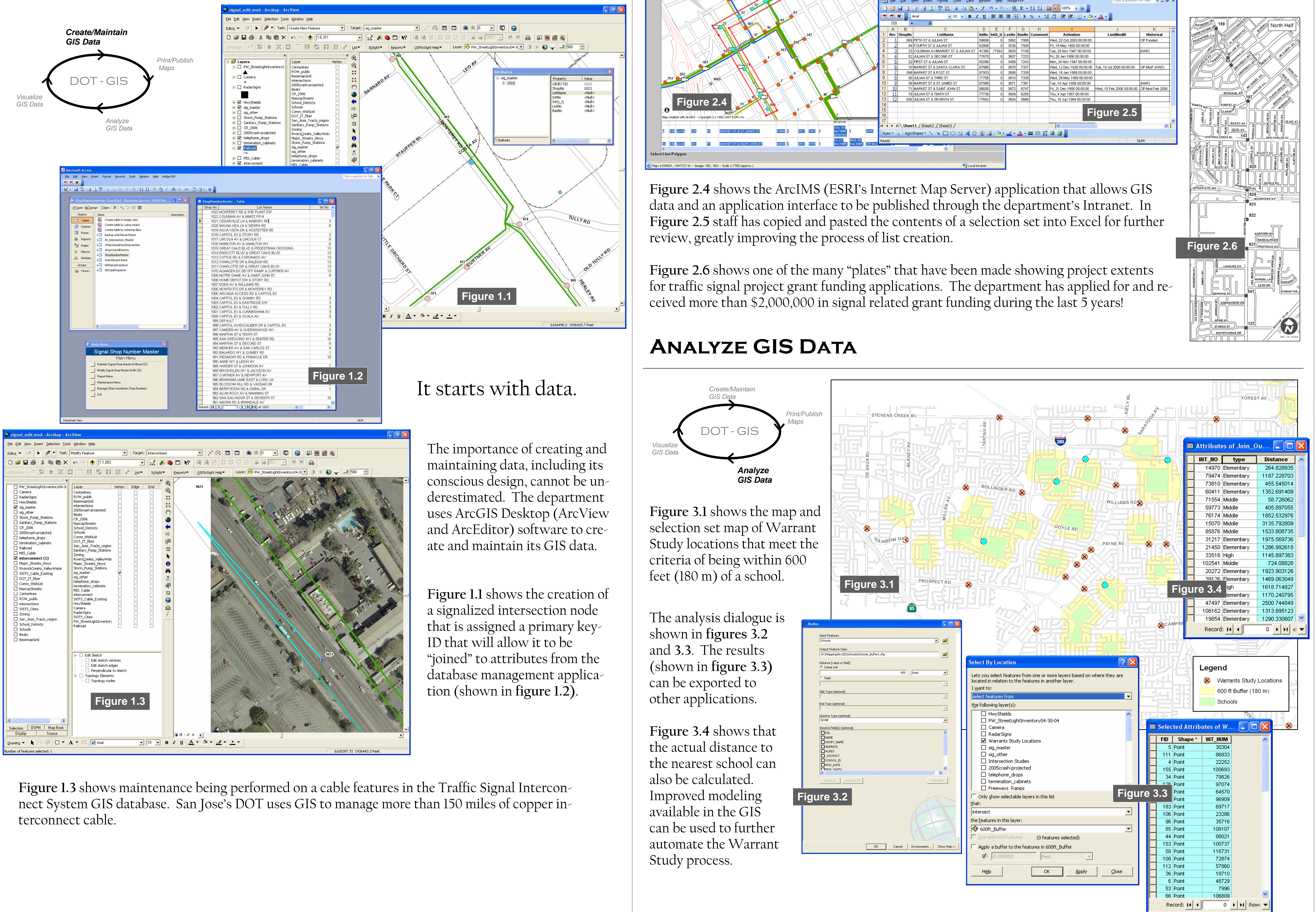

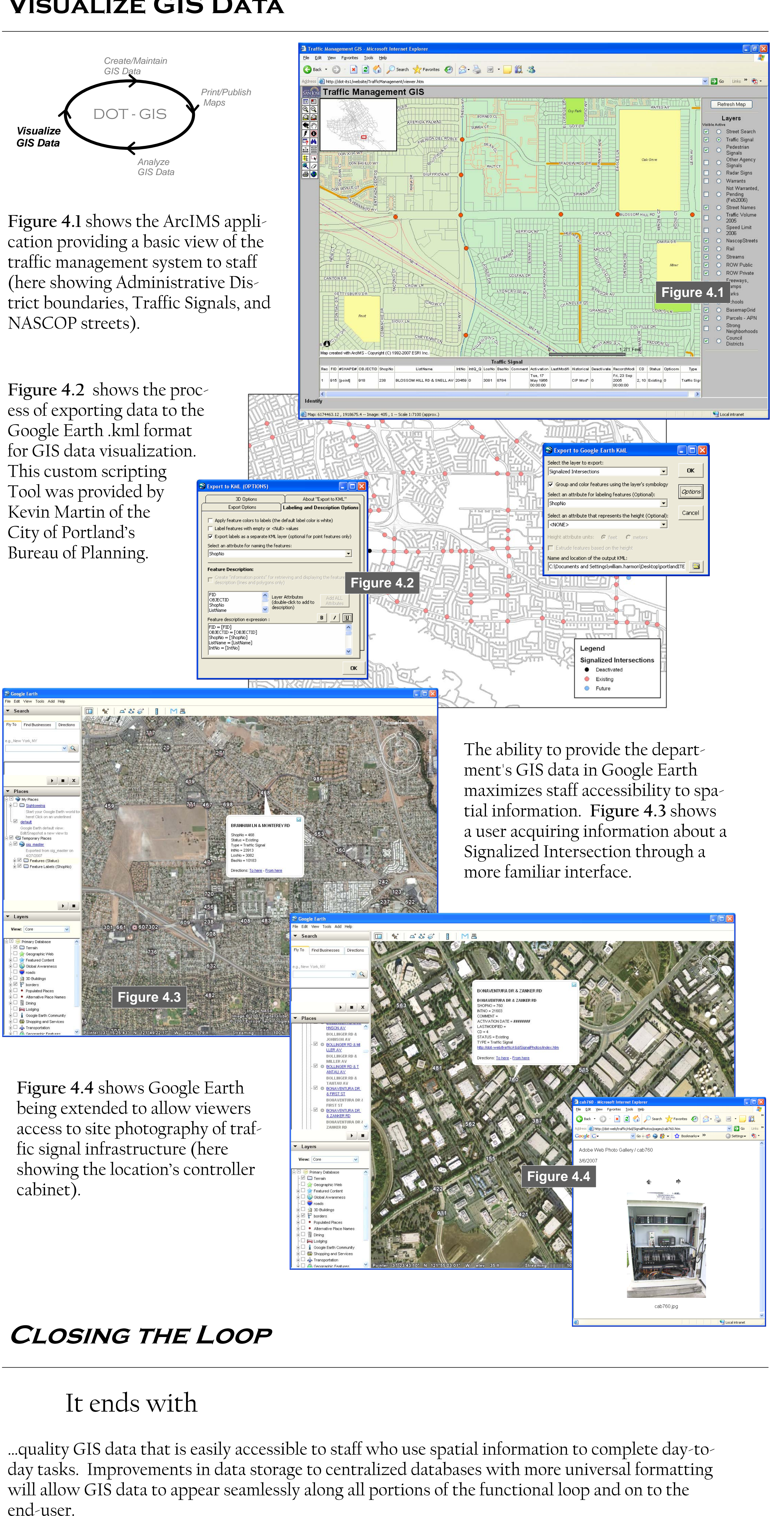

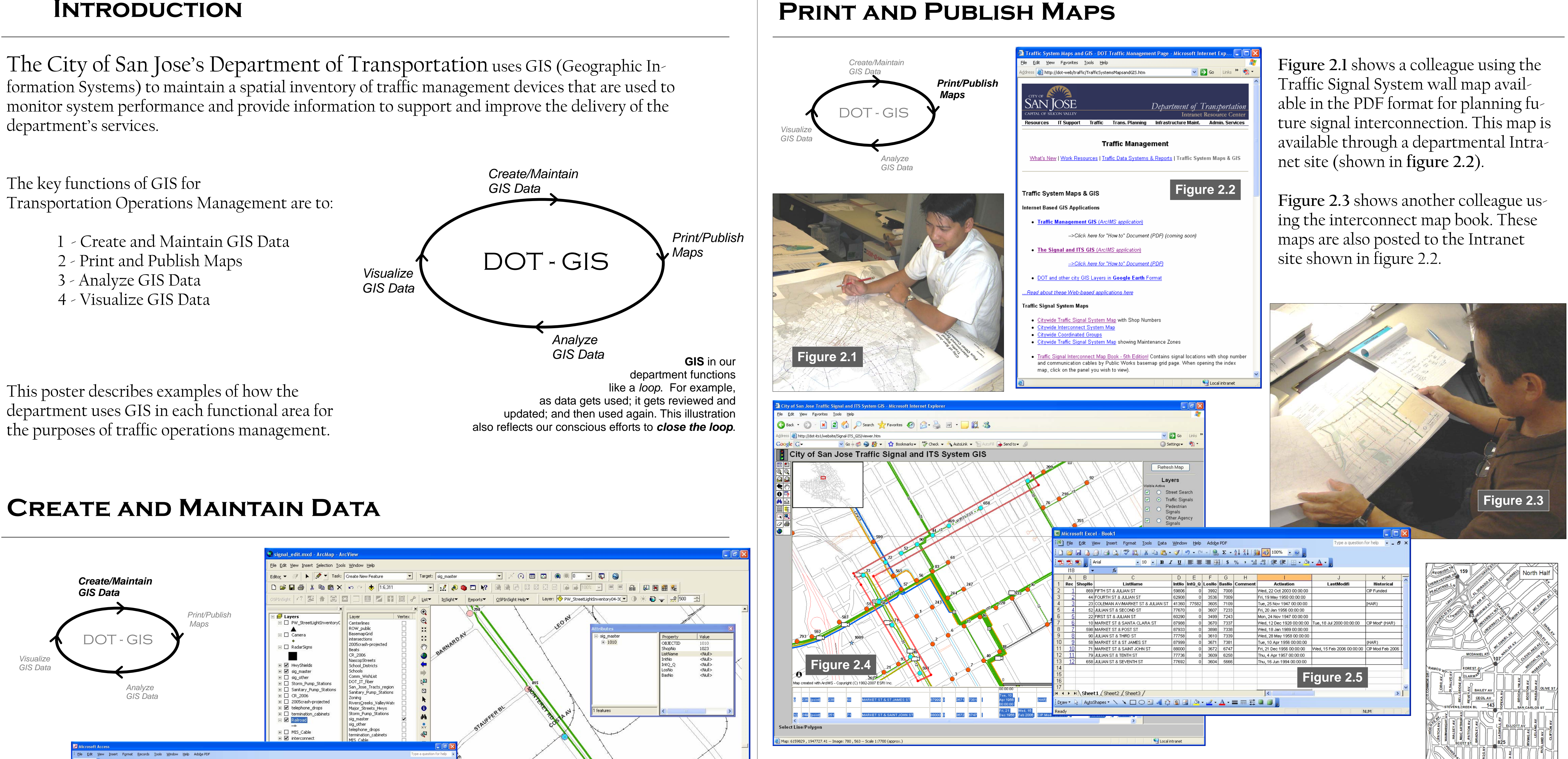

end-user.

Spatial data can also be expanded and integrated into other service management applications that the department maintains. As GIS continues to improve, so does the department's ability to use GIS tools that will continue to improve service delivery.

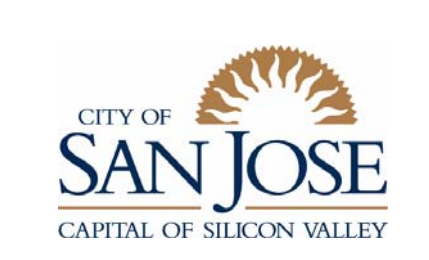

**Closing the Loop**